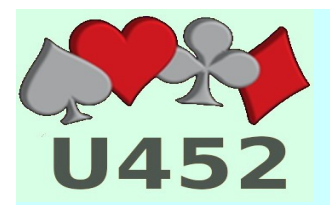

# **GAME DIRECTOR REFERENCES**

### *General:*

- [Director Duties](https://web2.acbld20.org/vbc/Library/Director_Duties.pdf)
- [Fee Schedule](https://web2.acbld20.org/vbc/Library/VBC_fee_schedule.pdf)
- [Partnership Policy](https://web2.acbld20.org/vbc/Library/Partnership_Policy.pdf)

## *DEALER 4 Dealing Machine:*

- [Software User Manual](https://web2.acbld20.org/vbc/Library/Dealer4_Software_User_Manual.pdf)
- [Creating Deals with Dealer4](https://web2.acbld20.org/vbc/Library/Dealer4_instructions.pdf)
- [Trouble-shooting Common Problems](https://web2.acbld20.org/vbc/Library/Troubleshooting_the_dealing_machine.pdf)

#### *ACBLScore:*

- [ACBLScore User Manual](https://web2.acbld20.org/vbc/Library/ACBLscore-User_Manual.pdf)
- **[Stratification Considerations](https://web2.acbld20.org/vbc/Library/Strat_Considerations.pdf)**
- [Swiss Teams Guide](https://web2.acbld20.org/vbc/Library/SwissTeamsGuide.pdf)

#### *After the Game:*

- [Posting Game Results](https://web2.acbld20.org/vbc/Library/Posting_Results.pdf)
- • [Ca](https://www.displayfusion.com/Help/)sh Report/Instructions
- [Closing Responsibilities](https://web2.acbld20.org/vbc/Library/Director_Duties.pdf)

#### *Miscellaneous:*

- [Bridge Timer Instructions](https://web2.acbld20.org/vbc/Library/bridge_timer_instructions.pdf)
- [Answering Machine Instructions](https://web2.acbld20.org/vbc/Library/Answering_Machine.pdf)
- [Phone User Manual](https://web2.acbld20.org/vbc/Library/cl82350_manual_i9.pdf)

#### *Game Prep:*

- [Obtaining the Deals \(TCG or other\)](https://web2.acbld20.org/vbc/Library/Get_Deals.pdf)
- [Bridge Composer Instructions](https://web2.acbld20.org/vbc/Library/Bridge_Composer_instructions.pdf)

#### *Using multiple screens:*

- [PC Configuration diagram](https://web2.acbld20.org/vbc/Library/PC_Configuration.pdf)
- [Display Fusion](https://www.displayfusion.com/Help/)

#### *Bridgemate Instructions:*

- [BCS Software notes](https://web2.acbld20.org/vbc/Library/SpecialNotesBCF.pdf)
- [Bridgemate II User Manual](https://web2.acbld20.org/vbc/Library/User%20Manual%20II.pdf)
- [Bridgemate II User Files](https://web2.acbld20.org/vbc/Library/BMIIUserFiles/BMII_instructions.html)